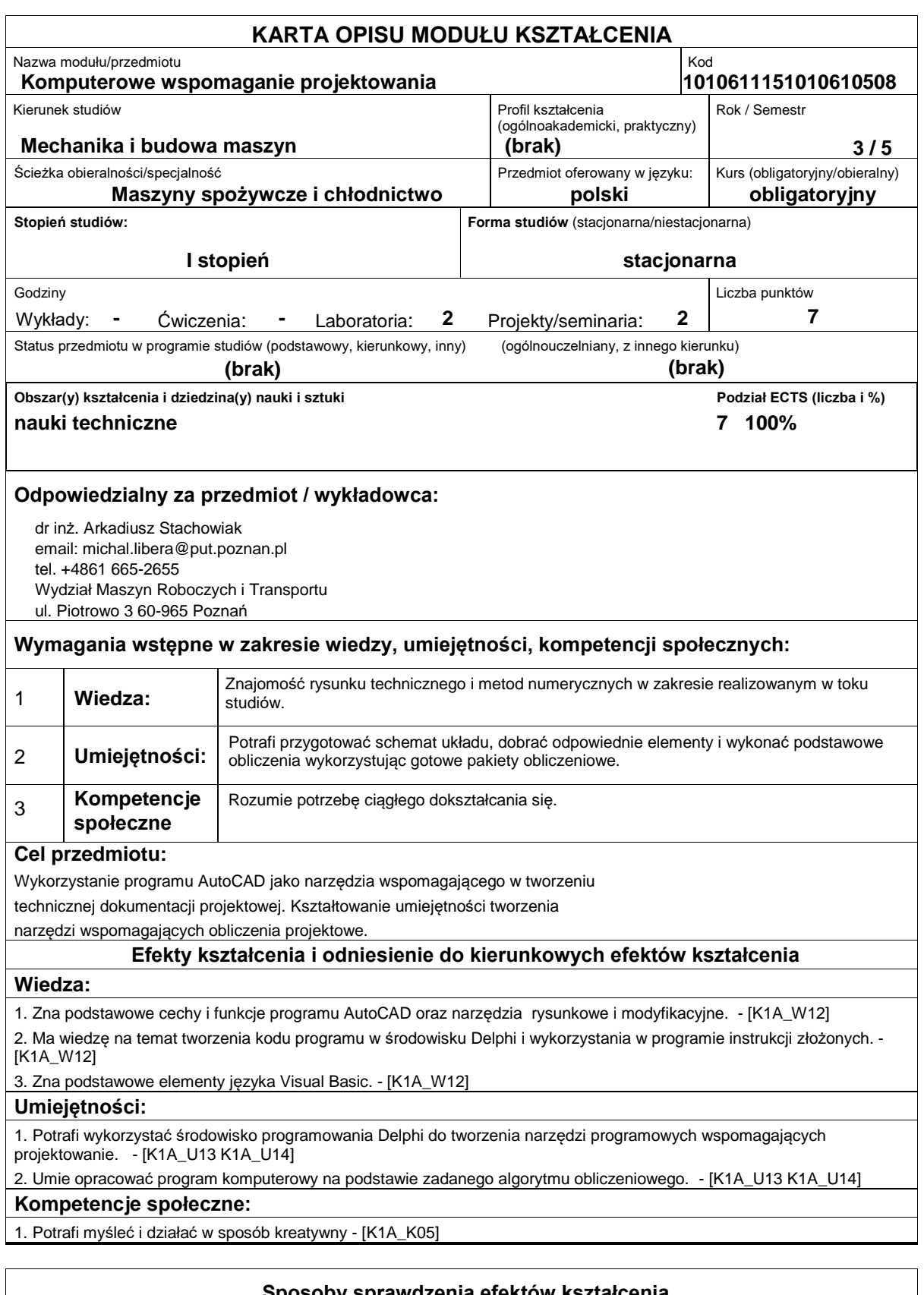

Zaliczenie na podstawie bieżącej kontroli efektów ćwiczeń laboratoryjnych

**Treści programowe**

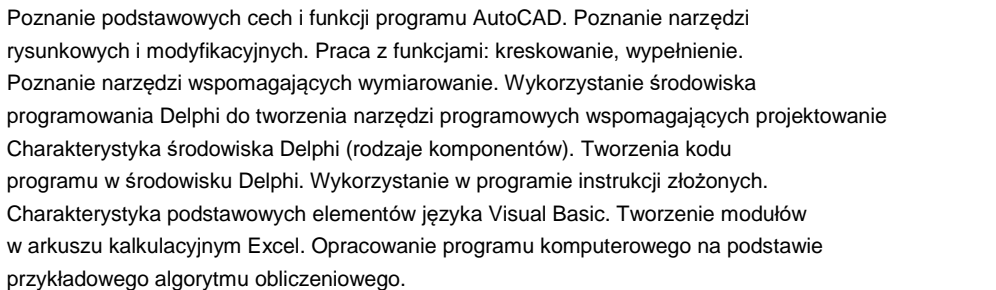

## **Literatura podstawowa:**

1. Pikoń A., AutoCad 2007 PL. Helion, Warszawa, 2007.

2. Reisdorph K., Delphi 6 dla każdego. Helion, Warszawa, 2001.

3. Tor A., Excel 2002/XP. Visual Basic. TORTECH, Warszawa 2004.

## **Literatura uzupełniająca:**

## **Bilans nakładu pracy przeciętnego studenta**

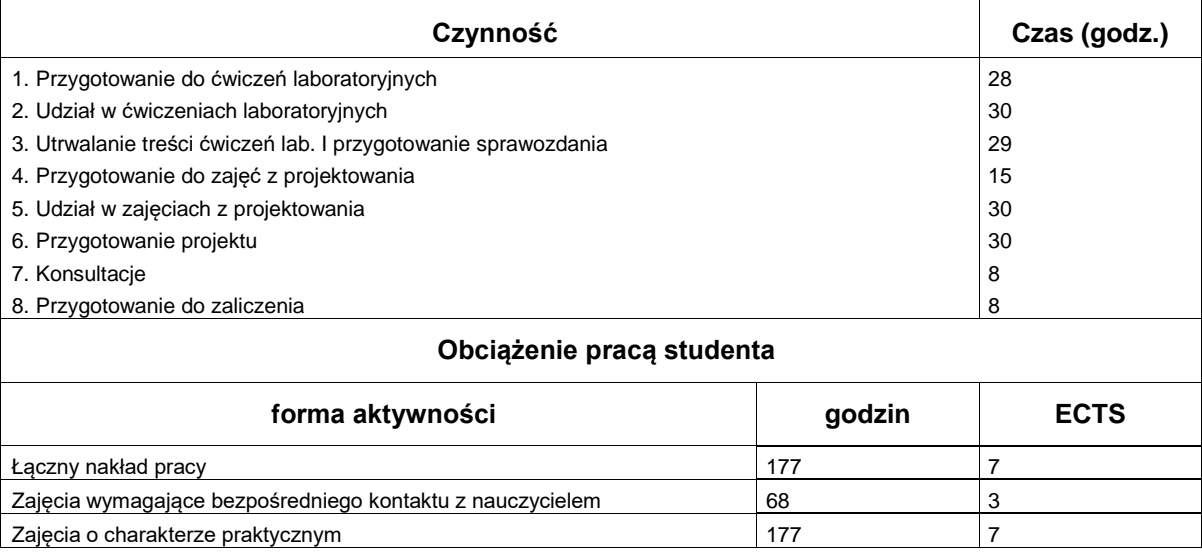